Gib zu jeder Eigenschaft die zugehörige(n) Gleichung(en) an, und skizziere einen möglichen Funktionsgraphen.

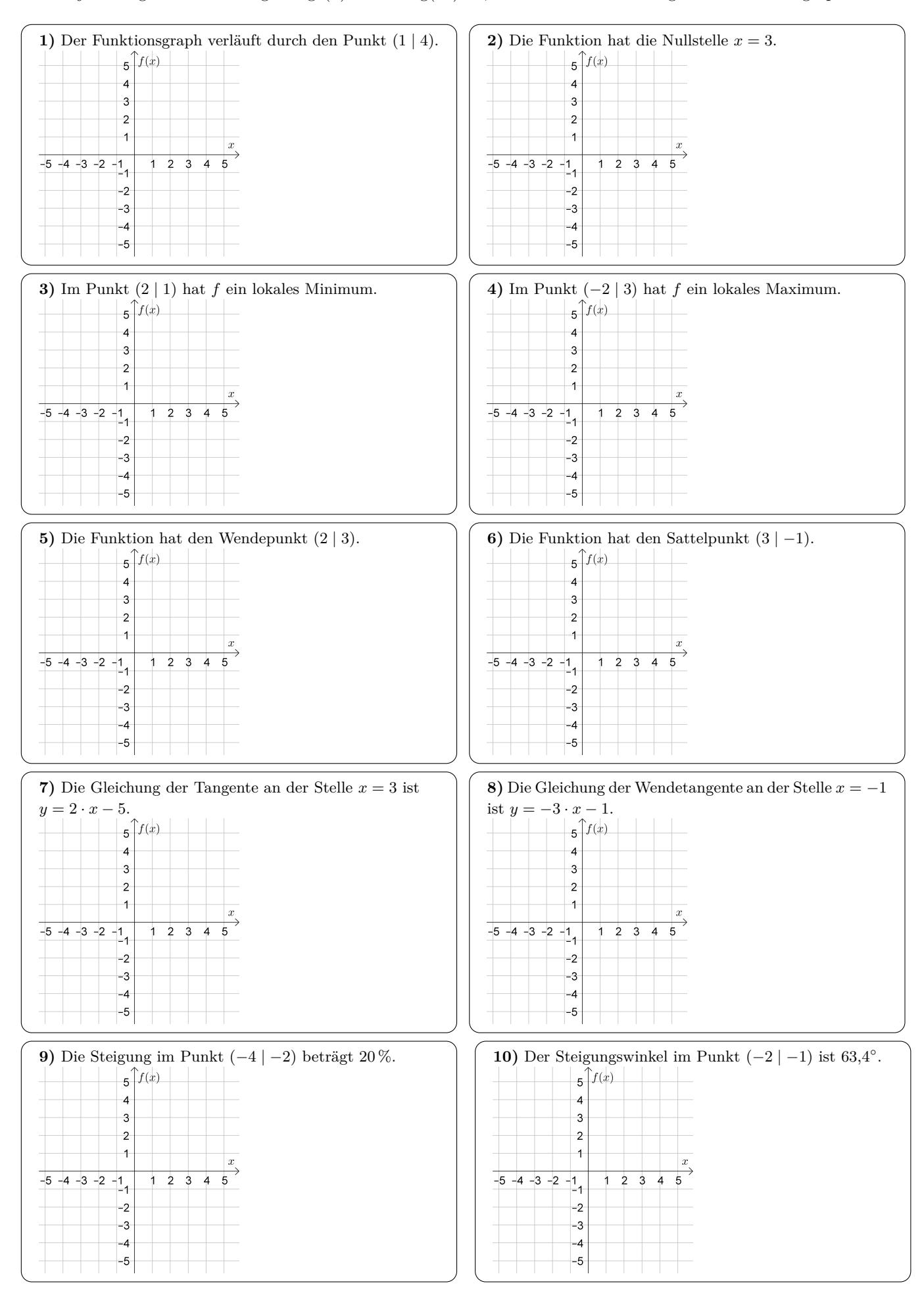

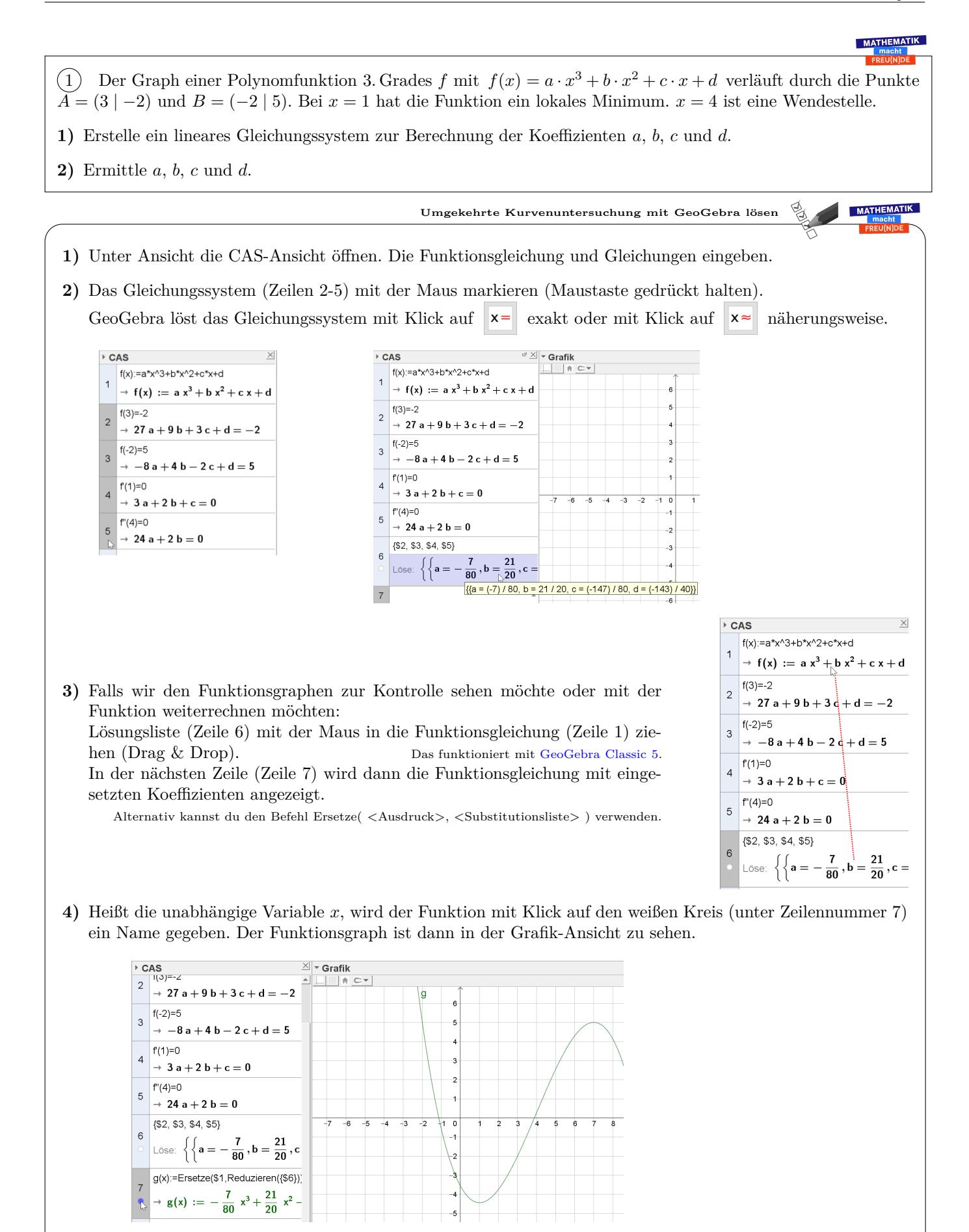

**5)** Verändern wir jetzt die Bedingungen an die Funktion (Zeile 2-5), wird automatisch die Gleichung und der Graph von *g* aktualisiert.

 $(2)$  Eine quadratische Funktion *q* hat die Nullstellen  $x_1 = 2$  und  $x_2 = -3$ . Ihr Graph schneidet die vertikale Achse im Punkt (0 | −12).

**1)** Ermittle eine Funktionsgleichung von *q*.

3 Eine Polynomfunktion *h* vom Grad 4 hat den Sattelpunkt (1 | 3). An der Stelle *x* = −2 hat die Tangente an den Graphen die Gleichung 3 · *x* + *y* = −4.

**1)** Ermittle eine Funktionsgleichung von *h*.

4) Die Funktion *E* mit  $E(x) = a \cdot e^{b \cdot x} + c$  hat an der Stelle  $x = 0$  die Tangente  $y = -0.6 \cdot x + 6$ . Der Graph verläuft durch den Punkt (−5 | 4 + 2 · √  $(e^3)$ .

**1)** Ermittle die Parameter *a*, *b* und *c*.

5 Der Graph einer Polynomfunktion *f* ist rechts dargestellt.

**1)** Begründe, welchen Grad die Polynomfunktion mindestens haben muss.

**2)** Ermittle eine Gleichung einer Polynomfunktion, deren Graph so wie rechts aussieht. Die exakte Skalierung in vertikaler Richtung ist *nicht* wichtig.

**MATHEMATI** 

**MATHEMATIK** 

**MATHEMATIK** 

MATHEMATIK

**MATHEMATIK** 

 $f(x)$ 

 $\overline{\phantom{a}}$ 

6 Der Graph einer Polynomfunktion 4. Grades *G* ist symmetrisch zur vertikalen Achse ("gerade Funktion") und verläuft durch den Koordinatenursprung. Im Punkt (2 | 1) hat die Funktion ein lokales Maximum.

**1)** Erstelle ein lineares Gleichungssystem zur Berechnung der Koeffizienten.

**2)** Ermittle eine Funktionsgleichung von *G*.

## **MATHEMATIK**

7 Der Graph einer Polynomfunktion 3. Grades *U* ist punktsymmetrisch zum Koordinatenursprung ("ungerade Funktion"). Der Graph verläuft durch den Punkt (−2 | 3) und hat an der Stelle 1 einen Steigungswinkel von 30◦ .

**1)** Erstelle ein lineares Gleichungssystem zur Berechnung der Koeffizienten.

**2)** Ermittle eine Funktionsgleichung von *U*.

$$
x \cdot ... 608, e_1 e_1 x = 0
$$
\n
$$
x \cdot 4 + 6 \cdot x \cdot 5 + 6 \cdot x \cdot 6 + 6 \cdot x \cdot 6 + 6 \cdot
$$

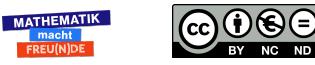

Dieses Werk von Mathematik macht Freu(n)de unterliegt einer CC BY-NC-ND 4.0 Lizenz. <http://mmf.univie.ac.at>